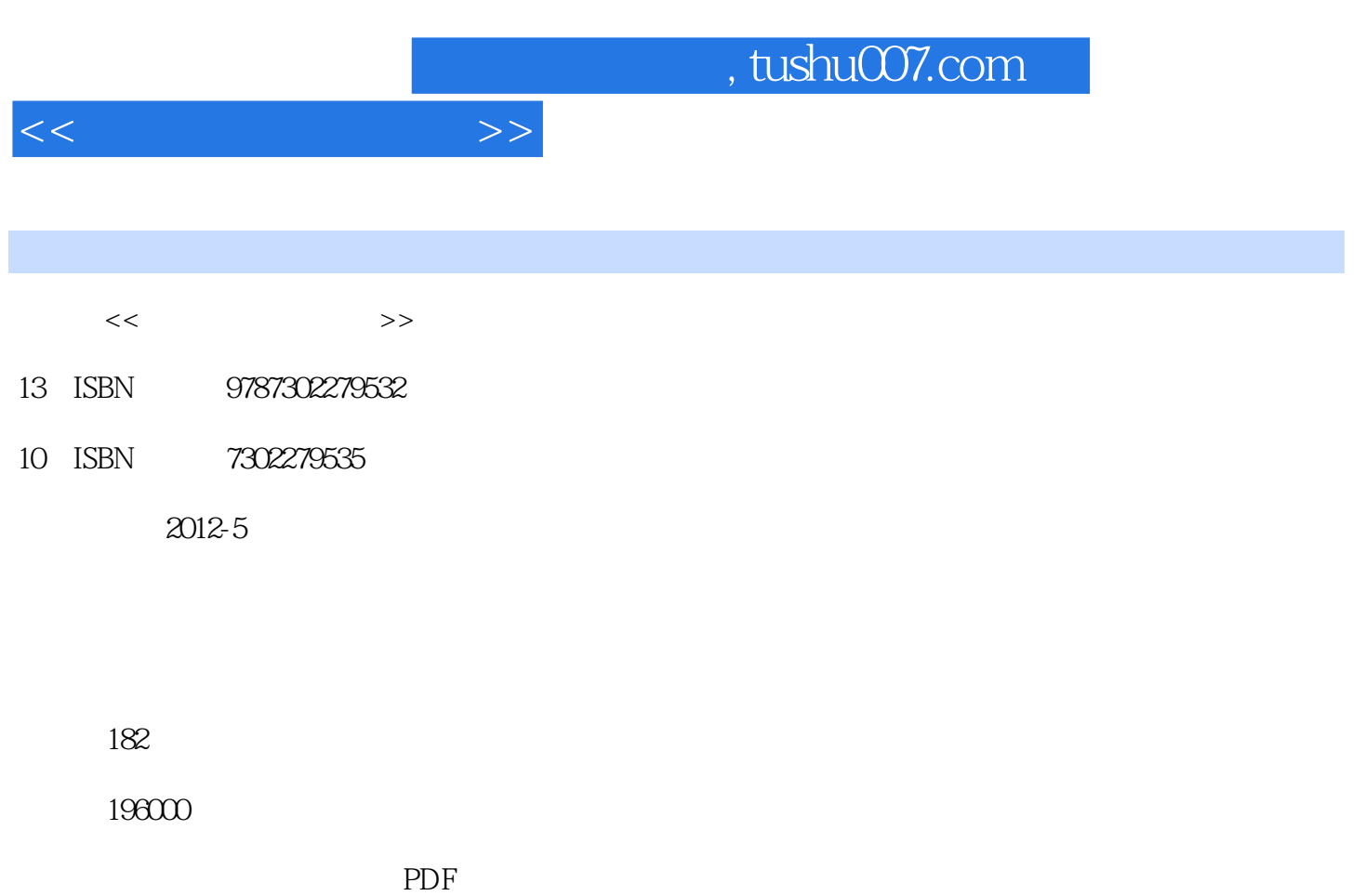

更多资源请访问:http://www.tushu007.com

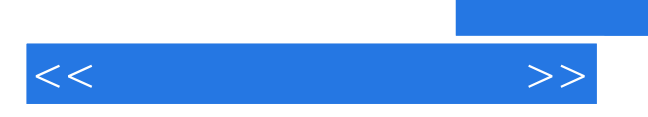

 $\mu$  and  $\mu$  explicit  $\mu$  explicit  $\mu$  explicit  $\mu$  explicit  $\mu$  explicit  $\mu$  explicit  $\mu$ 

 $,$  tushu007.com

 $<<$ 

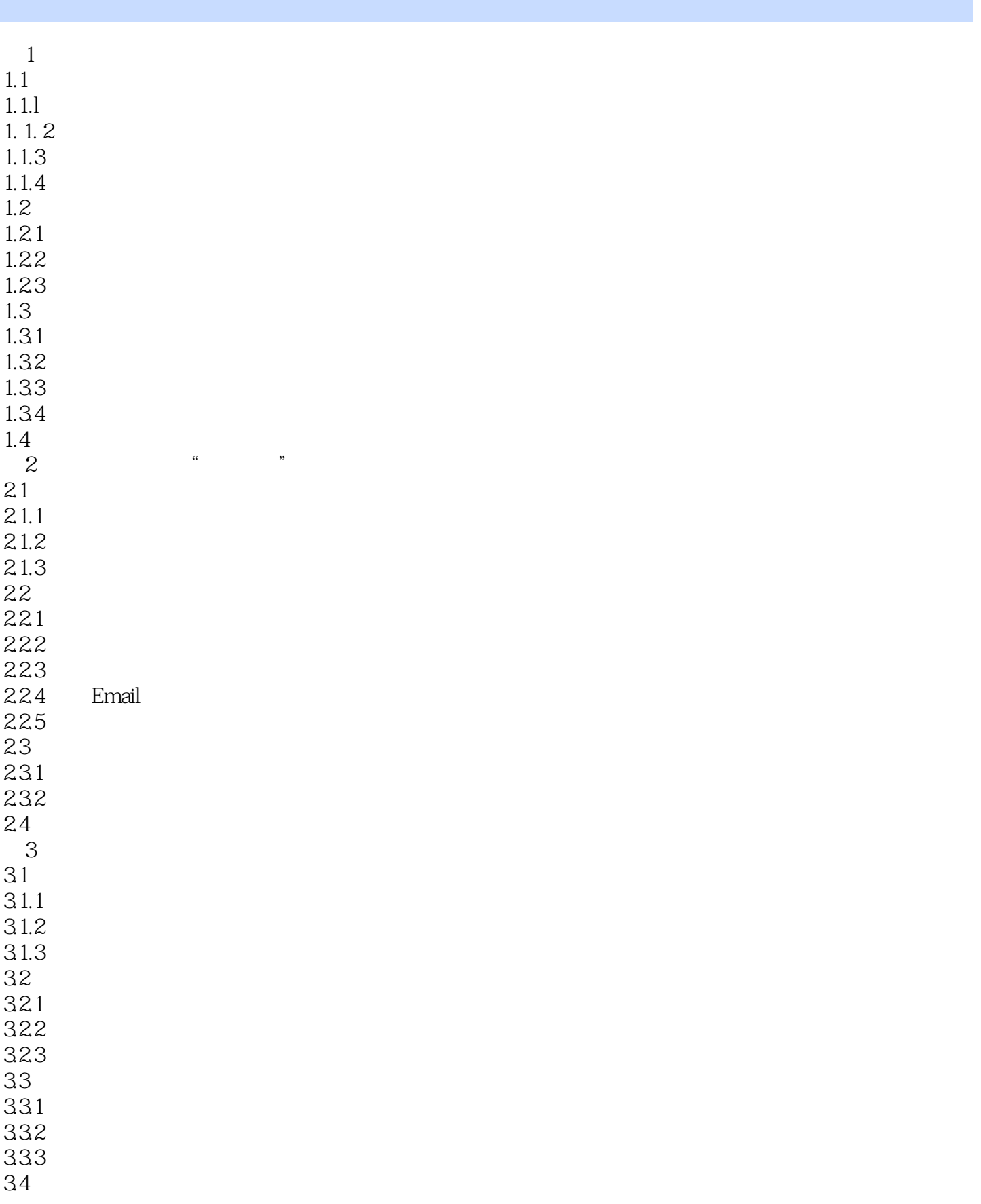

## $,$  tushu007.com

 $<<$ 

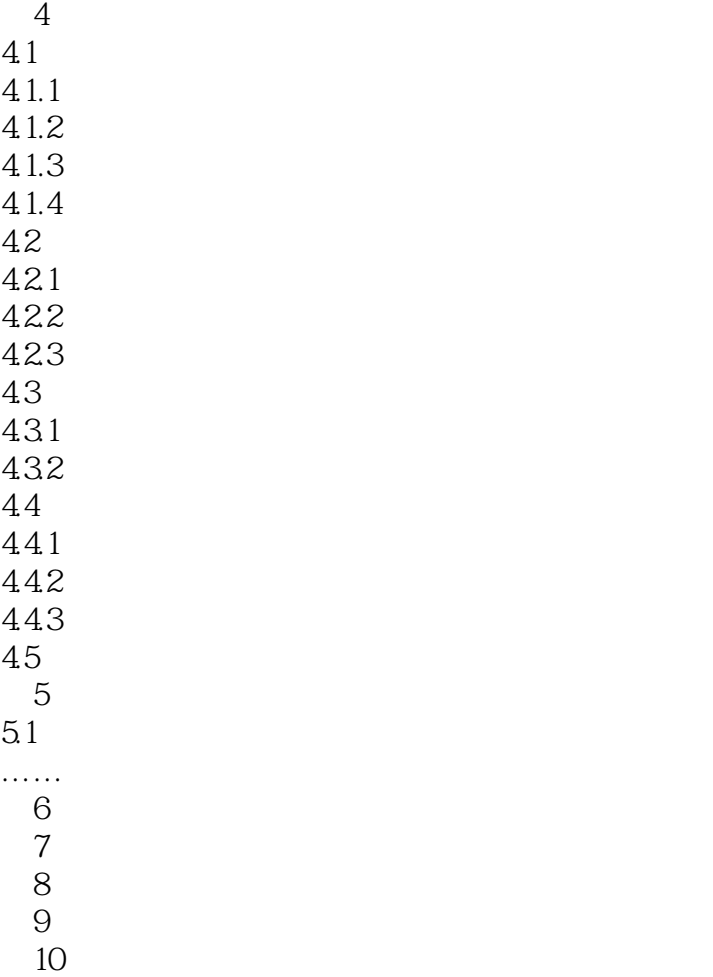

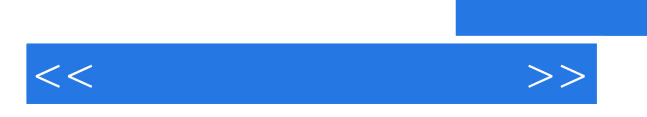

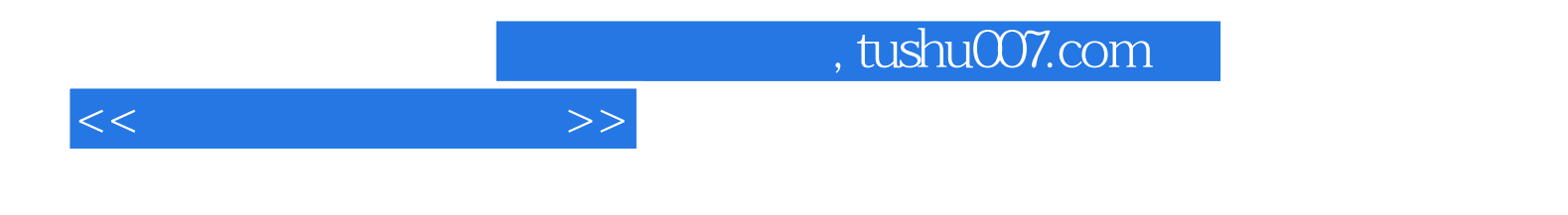

本站所提供下载的PDF图书仅提供预览和简介,请支持正版图书。

更多资源请访问:http://www.tushu007.com